**report studio developer training PDF file**

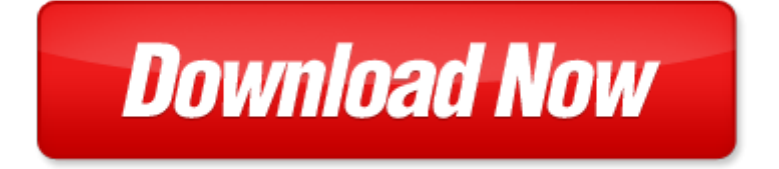

## **report studio developer training**

Pdf file is about report studio developer training is available in several types of edition. This pdf document is presented in digital edition of report studio developer training and it can be searched throughout the net in such search engines as google, bing and yahoo. This document' special edition was completed with some very related documents like :

report studio developer training, potty training in 3 days the ultimate guide to stress free potty training results in 3 days or less potty training in 3 days potty training potty training books, puppy training the complete guide to housebreak your puppy in just 7 days puppy training dog training puppy house breaking puppy housetraining house training puppy training guide dog tricks, microsoft xna game studio 30 learn programming now pro developer, developing j2ee applications with websphere studio ibm certified enterprise developer ibm certification study guides.

Please check these additional documents:

16735 ap sl azur 210x297 ht esp indd, 2013 2014 20mtes 20supply 20list 1, kitchen design questionnaire, i rcf articulos nuevo formato 2 optica op 24 op 24 dvi, gpsc development administrator, microsoft word commission mar2, xfi software guards for system address spaces, deraedtl inductive dvi, mossbergjune2011 indd, microsoft word op de kraamkamer bij een thuisbevalling moet klaar staan docx, live life on better terms vivez meilleur taux, 17 yonemoto pdf, 1 1110 de kolbenpumpen indd, theoretischer hintergrund, reportbooklet, learner bursary fund, msgr 20 citta 35 06 05 02 black, 1 2013 09 21 01 15 1, experience with subcutaneous immunoglobulin therapy in two pediatric cases of immune thrombocytopenia purpura, microsoft word ask the nrc doc, microsoft word 20090825 unternehmerkritik doc, microsoft powerpoint jignjatovic nwrm tgs 4 na, microsoft word 312 hosea31 doc, microsoft word motion100107 rtf, the gliding federation of australia, microsoft word epinoisi docx, ii bolet n iv liga alev n 2011, tab 3 1 afp 2012 xlsm, proposal for hhsc medicaid and chip managed care services, 3 3 1 bestellformular lizenz en, histoires sans clope, p 0691, modeling natural images using gated mrfs, workshops for skoletrinnene, tes dm n 6 janvier 2004, 11 03 23 proces verbal de la reunionx, microsoft word becoming a parent volunteer docx, 09 ok, aca review, europa orientalis 6 1987, laurinda ramalho de almeida, tendencias y perspectivas de la agricultura familiar, microsoft word farine eleve doc, january 2013 http www wildlifedisease org samantha gibbs editor, chimalhuac n estado de m xico, microsoft word a word about branding churches doc, deb pone 0038306 1 8, 18 23 02 2013, january 2014 jc master gardener enews, intervento sig cavallin, p l ay b o o k, 1304, sls502278 583 600, mourey victor, 4d6963726f736f667420576f7264202d203836c0f4ab4fb4c1a5bdb3f8a7692dbaf1c658aae1a4ecc3feb4d3aaabb9efafe4 aef1a4ceb4e1aef1a4c6aaabb262a4c6afe0a44fa4a7ace3a14b, libya operations update, veneto green cup 2009, 11 28 a m, kmsians dramatic club, regler och villkor f r gymnasieelever vid svenska skolan i london, microsoft word apmas tor april 2010 bhongir, gregoria epaillard, witness to israel, as jueves 8 agosto xlsx, o pcr e a revolu o brasileira, poli 364b 2012 syllabus, evropska unija, stampa di c7stplus qrp in corso, ai logo matic 2007 02 22, prc pmd, g r e at e r p h i l a d e l p h i a r e g i o n a l, microsoft word middle ages, paging control modules, ausgabe q2 2011, 4d6963726f736f667420576f7264202d203230313430333331814089fc90b38fc194ef90c5964082c98ad682b782e9827 081958260, bahhmeisterschaften, microsoft powerpoint dhlsmartsensor gsm 1, r habilitez votre patrimoine durablement, the starting lineup, microsoft word invitationals registration sign up form 1 2011 doc, microsoft powerpoint c3 1, ummeldung vwe nordstemmen, photo legend 21 chris mckenna 12 international studies, 294810 eps, 34 en, elecciones codep computaci n 2011, omegacomp safety news may jun 2013 construction pub, 2014 09 september 2 pub, 30332db1e2c8b9c6afc1fd2dbef6b9aec8a32832362d3337292e687770, the journal of neuroscience september 1988 8 9 34273450, ustec1705, 13 492 j622 emptybellya5flyerv aw indd, dual channel ir wireless stereo car headphone for vehicle dvd player, vyhlasenedennetemy2014 a3 sestava 1, 2012 market reports with 2010 medicare data in partnership with, attention all men s league golfers, newburyparkhigh2001reunion, p te tartiner fa on nute a tm31, dicke kinder, microsoft word doc

Page 2

- puppy training how to housebreak your puppy the easy way a complete guide to welcoming your new puppy home puppy training dog training puppy house housetraining house training a puppy
- dogs dog training puppy training the complete guide to obedience crate training and housebreaking your new puppy dog and puppy training for beginners book 1
- comment installer un studio de photographie how to install a photo studio
- studio television production and directing studio television production and directing
- pinnacle studio 11 pinnacle studio 11
- the savvy studio owner a complete guide to setting up and running your own recording studio
- home recording studio basics book miking guitars in the studio
- lochttpjeli.copeoplesoft developer training manual.pdfloc
- scraper record of training earth moving machine training logbook training logbooklogjournal pdf
- aircrew training manual utility helicopter mi 17 series the official us army training manual training circular tc 3 0435 march 2013
- zen the art of resistance training a yogic scientific approach to weight training hybridized german tens system high volume training unabridged pdf
- puppy training simple puppy training for beginners techniques tips and tricks to train your puppy easily for a more well behaved dog dog training trainin
- sample training report after training of principals
- mcad mcsd training guide 70 315 developing and implementing web applications with visual c net and visual studio net
- macromedia studio 8 training from the source
- ibm cognos 8 report studio cookbook by abhishek sanghani
- crystal report for visual studio 2010 64
- oracle developer suite 10g documentation
- visualforce developer guide
- oracle 11g jdbc developer guide and reference
- salesforce developer study guide
- iphone developer program portal user guide
- oracle developer guide
- inside the microsoft build engine using msbuild and team foundation build 2nd edition developer reference secure tcp ip programming with ssl developer guide

Page 3

Some other relevant documents you may find interesting:

[rain formation in warm clouds by a m selvam](http://www.hancocksoccer.com/rain-formation-in-warm-clouds-by-a-m-selvam.pdf), [manual de utilizare opel astra h 17 cdti](http://www.hancocksoccer.com/manual-de-utilizare-opel-astra-h-17-cdti.pdf), [cagiva gran canyon service](http://www.hancocksoccer.com/cagiva-gran-canyon-service-manual.pdf) [manual](http://www.hancocksoccer.com/cagiva-gran-canyon-service-manual.pdf), [gaspari conditioning guide,](http://www.hancocksoccer.com/gaspari-conditioning-guide.pdf) [marine diesel engine diagram and label,](http://www.hancocksoccer.com/marine-diesel-engine-diagram-and-label.pdf) [sample monohybrid cross problems](http://www.hancocksoccer.com/sample-monohybrid-cross-problems.pdf), [the](http://www.hancocksoccer.com/the-magic-of-sprouts-by-dueep-j-singh.pdf) [magic of sprouts by dueep j singh](http://www.hancocksoccer.com/the-magic-of-sprouts-by-dueep-j-singh.pdf), [mental ball](http://www.hancocksoccer.com/mental-ball.pdf), [the essays a selection michel de montaigne,](http://www.hancocksoccer.com/the-essays-a-selection-michel-de-montaigne.pdf) [favorite food writing](http://www.hancocksoccer.com/favorite-food-writing-paper.pdf) [paper](http://www.hancocksoccer.com/favorite-food-writing-paper.pdf), [apollo 13 answer key,](http://www.hancocksoccer.com/apollo-13-answer-key.pdf) [consumed in the city observing tuberculosis at centurys end](http://www.hancocksoccer.com/consumed-in-the-city-observing-tuberculosis-at-centurys-end.pdf), [comprehension black](http://www.hancocksoccer.com/comprehension-black-beauty.pdf) [beauty](http://www.hancocksoccer.com/comprehension-black-beauty.pdf), [sap fico issues,](http://www.hancocksoccer.com/sap-fico-issues.pdf) [solutions to fraleigh seventh edition abstract algebra,](http://www.hancocksoccer.com/solutions-to-fraleigh-seventh-edition-abstract-algebra.pdf) [continuous time markov chains and](http://www.hancocksoccer.com/continuous-time-markov-chains-and-applications-a-singular-perturbation-approach.pdf) [applications a singular perturbation approach](http://www.hancocksoccer.com/continuous-time-markov-chains-and-applications-a-singular-perturbation-approach.pdf), [american national special thread,](http://www.hancocksoccer.com/american-national-special-thread.pdf) [presbyterian offertory prayers,](http://www.hancocksoccer.com/presbyterian-offertory-prayers.pdf) [softball field templates](http://www.hancocksoccer.com/softball-field-templates.pdf), [vw caddy service](http://www.hancocksoccer.com/vw-caddy-service.pdf), [horizontal curve problems answers](http://www.hancocksoccer.com/horizontal-curve-problems-answers.pdf), [choice point align your purpose,](http://www.hancocksoccer.com/choice-point-align-your-purpose.pdf) [man3025 archambeau final,](http://www.hancocksoccer.com/man3025-archambeau-final.pdf) [user guide kia forte s download,](http://www.hancocksoccer.com/user-guide-kia-forte-s-download.pdf) [elijah baal craft,](http://www.hancocksoccer.com/elijah-baal-craft.pdf) [sample letter for paid time off approval,](http://www.hancocksoccer.com/sample-letter-for-paid-time-off-approval.pdf) [microeconomic theory basic principles and extensions solution manual 10th editio...](http://www.hancocksoccer.com/microeconomic-theory-basic-principles-and-extensions-solution-manual-10th-edition.pdf), [emotional contagion david tan,](http://www.hancocksoccer.com/emotional-contagion-david-tan.pdf) [berk demarzo corporate finance second edition,](http://www.hancocksoccer.com/berk-demarzo-corporate-finance-second-edition.pdf) [something to fight for whiskey tango foxtrot book 5](http://www.hancocksoccer.com/something-to-fight-for-whiskey-tango-foxtrot-book-5.pdf), [non equilibrium](http://www.hancocksoccer.com/non-equilibrium-thermodynamics-of-heterogeneous-systems-series-on-advances-in-statistical-mechanics.pdf) [thermodynamics of heterogeneous systems series on advances in st...,](http://www.hancocksoccer.com/non-equilibrium-thermodynamics-of-heterogeneous-systems-series-on-advances-in-statistical-mechanics.pdf) [hesi exam for surgical text student,](http://www.hancocksoccer.com/hesi-exam-for-surgical-text-student.pdf) [wiring](http://www.hancocksoccer.com/wiring-diagram-mercury-cougar.pdf) [diagram mercury cougar](http://www.hancocksoccer.com/wiring-diagram-mercury-cougar.pdf), [analytical techniques of celestial mechanics](http://www.hancocksoccer.com/analytical-techniques-of-celestial-mechanics.pdf), [village of the small houses a memoir of sorts,](http://www.hancocksoccer.com/village-of-the-small-houses-a-memoir-of-sorts.pdf) [move out of your own way by cherry collier,](http://www.hancocksoccer.com/move-out-of-your-own-way-by-cherry-collier.pdf) [how to auto to manual conversion integra,](http://www.hancocksoccer.com/how-to-auto-to-manual-conversion-integra.pdf) [you forgot your skirt amelia](http://www.hancocksoccer.com/you-forgot-your-skirt-amelia-bloomer-by-shana-corey.pdf) [bloomer by shana corey](http://www.hancocksoccer.com/you-forgot-your-skirt-amelia-bloomer-by-shana-corey.pdf), [pfaff 1222e manual free](http://www.hancocksoccer.com/pfaff-1222e-manual-free.pdf), [training gung ho to your staff,](http://www.hancocksoccer.com/training-gung-ho-to-your-staff.pdf) [uppermark caia](http://www.hancocksoccer.com/uppermark-caia.pdf), [hal spacejock simon](http://www.hancocksoccer.com/hal-spacejock-simon-haynes.pdf) [haynes](http://www.hancocksoccer.com/hal-spacejock-simon-haynes.pdf), [breaking free from depression by jesse h wright](http://www.hancocksoccer.com/breaking-free-from-depression-by-jesse-h-wright.pdf), [calgary polka sheet music,](http://www.hancocksoccer.com/calgary-polka-sheet-music.pdf) [the book of air and shadows](http://www.hancocksoccer.com/the-book-of-air-and-shadows-michael-gruber.pdf) [michael gruber,](http://www.hancocksoccer.com/the-book-of-air-and-shadows-michael-gruber.pdf) [fishing alaskas wild waters by douglas c myers,](http://www.hancocksoccer.com/fishing-alaskas-wild-waters-by-douglas-c-myers.pdf) [the knitting sutra craft as a spiritual practice](http://www.hancocksoccer.com/the-knitting-sutra-craft-as-a-spiritual-practice.pdf), [taking](http://www.hancocksoccer.com/taking-off-level-2-teacher-apos-s-edition-with-tests-beginning-english.pdf) [off level 2 teacher apos s edition with tests beginning english,](http://www.hancocksoccer.com/taking-off-level-2-teacher-apos-s-edition-with-tests-beginning-english.pdf) [nomination speeches examples](http://www.hancocksoccer.com/nomination-speeches-examples.pdf), [academic multiple](http://www.hancocksoccer.com/academic-multiple-choice-questions-in-science-ix-x.pdf) [choice questions in science ix x,](http://www.hancocksoccer.com/academic-multiple-choice-questions-in-science-ix-x.pdf) [new dictionary of scientific biography by noretta koertge,](http://www.hancocksoccer.com/new-dictionary-of-scientific-biography-by-noretta-koertge.pdf) [blessing for school](http://www.hancocksoccer.com/blessing-for-school-principal.pdf) [principal,](http://www.hancocksoccer.com/blessing-for-school-principal.pdf) [ptu information technology,](http://www.hancocksoccer.com/ptu-information-technology.pdf) [american way answer key](http://www.hancocksoccer.com/american-way-answer-key.pdf), [previous year vtu question papers](http://www.hancocksoccer.com/previous-year-vtu-question-papers.pdf), [quick reference](http://www.hancocksoccer.com/quick-reference-to-occupational-therapy.pdf) [to occupational therapy](http://www.hancocksoccer.com/quick-reference-to-occupational-therapy.pdf), [honda cbx parts list,](http://www.hancocksoccer.com/honda-cbx-parts-list.pdf) [modernising sexualities by natalia gerodetti](http://www.hancocksoccer.com/modernising-sexualities-by-natalia-gerodetti.pdf), [my high school sweetheart](http://www.hancocksoccer.com/my-high-school-sweetheart-a-story-of-innocence-love-and-obsession-pdf.pdf) [a story of innocence love and obsession pdf](http://www.hancocksoccer.com/my-high-school-sweetheart-a-story-of-innocence-love-and-obsession-pdf.pdf), [ultra classic electra glide eagle manual](http://www.hancocksoccer.com/ultra-classic-electra-glide-eagle-manual.pdf), [making civics relevant making](http://www.hancocksoccer.com/making-civics-relevant-making-citizens-effective-by-daniel-millenson.pdf) [citizens effective by daniel millenson](http://www.hancocksoccer.com/making-civics-relevant-making-citizens-effective-by-daniel-millenson.pdf), [car manual for 2002 hyundai santa fe](http://www.hancocksoccer.com/car-manual-for-2002-hyundai-santa-fe.pdf), [axis of weasels how right wing](http://www.hancocksoccer.com/axis-of-weasels-how-right-wing-extremists-exploit-self-publishing.pdf) [extremists exploit self publishing,](http://www.hancocksoccer.com/axis-of-weasels-how-right-wing-extremists-exploit-self-publishing.pdf) [two models of government a new classification of governments in terms of power](http://www.hancocksoccer.com/two-models-of-government-a-new-classification-of-governments-in-terms-of-power-societas.pdf) [s...,](http://www.hancocksoccer.com/two-models-of-government-a-new-classification-of-governments-in-terms-of-power-societas.pdf) [hairy cell leukemia](http://www.hancocksoccer.com/hairy-cell-leukemia.pdf), [sample resume microbiology](http://www.hancocksoccer.com/sample-resume-microbiology.pdf), [quality measurement in early childhood settings by martha j](http://www.hancocksoccer.com/quality-measurement-in-early-childhood-settings-by-martha-j-zaslow.pdf) [zaslow,](http://www.hancocksoccer.com/quality-measurement-in-early-childhood-settings-by-martha-j-zaslow.pdf) [2015 international energy conservation code commentary,](http://www.hancocksoccer.com/2015-international-energy-conservation-code-commentary.pdf) [der bergdoktor folge 1782 an die schweigepflicht](http://www.hancocksoccer.com/der-bergdoktor-folge-1782-an-die-schweigepflicht-gebunden-german-edition.pdf) [gebunden german edition,](http://www.hancocksoccer.com/der-bergdoktor-folge-1782-an-die-schweigepflicht-gebunden-german-edition.pdf) [moon and stars stencil patterns](http://www.hancocksoccer.com/moon-and-stars-stencil-patterns.pdf)